## Lista de ejercicios de Prolog (Práctica 2)

- 1. Escribe un predicado prod(L,P) que signifique: "P es el producto de los elementos de la lista de enteros dada L". Debe poder generar la P y también comprobar una P dada.
- 2. Escribe un predicado pescalar(L1,L2,P) que signifique: "P es el producto escalar de los vectores L1 y L2", donde los vectores se representan como listas de enteros. El predicado debe fallar si los dos vectores tienen longitudes distintas.
- 3. Representando conjuntos con listas sin repeticiones, escribe predicados para las operaciones de intersección y unión de conjuntos dados.
- 4. Usando append, escribe un predicado para calcular el último elemento de una lista dada, y otro para calcular la lista inversa de una lista dada.
- 5. Escribe un predicado fib(N,F) que signifique: "F es el N-ésimo número de Fibonacci para la N dada". Estos números se definen así:  $fib(1) = 1, fib(2) = 1, y$  si  $N > 2$  entonces  $fib(N) =$  $fib(N-1) + fib(N-2).$
- 6. Escribe un predicado dados(P,N,L) que signifique: "la lista L expresa una manera de sumar P puntos lanzando N dados". Por ejemplo: si P es 5 y N es 2, una solución sería  $[1,4]$  (nótese que la longitud de L es N). Tanto P como N vienen instanciados. El predicado debe ser capaz de generar todas las soluciones posibles.
- 7. Escribe un predicado suma demas(L) que, dada una lista de enteros L, se satisface si existe algún elemento en L que es igual a la suma de los demás elementos de L, y falla en caso contrario.
- 8. Escribe un predicado suma ants(L) que, dada una lista de enteros L, se satisface si existe algún elemento en L que es igual a la suma de los elementos anteriores a él en L, y falla en caso contrario.
- 9. Escribe un predicado card(L) que, dada una lista de enteros L, escriba la lista que, para cada elemento de L, dice cuántas veces aparece este elemento en L. Por ejemplo, si hacemos la consulta card( $[1,2,1,5,1,3,3,7]$ ) el intérprete escribirá:  $[1,3], [2,1], [5,1], [3,2], [7,1]].$
- 10. Escribe un predicado esta ordenada $(L)$  que signifique: "la lista L de números enteros está ordenada de menor a mayor". Por ejemplo, a la consulta:

?-esta ordenada([3,45,67,83]).

el intérprete responde yes, y a la consulta:

?-esta ordenada([3,67,45]).

responde no.

- 11. Escribe un predicado ord(L1,L2) que signifique: "L2 es la lista de enteros L1 ordenada de menor a mayor". Por ejemplo: si L1 es  $[4,5,3,3,2]$  entonces L2 será  $[2,3,3,4,5]$ . Hazlo en una línea, usando sólo los predicados permutacion y esta\_ordenada.
- 12. Escribe un predicado diccionario( $A, N$ ) que, dado un alfabeto A de símbolos y un natural N, escriba todas las palabras de N símbolos, por orden alfabético (el orden alfabético es según el alfabeto A dado). Por ejemplo, diccionario( $[ga, chu, le], 2$ ) escribirá:

gaga gachu gale chuga chuchu chule lega lechu lele.

- 13. Escribe un predicado palindromos(L) que, dada una lista de letras L, escriba todas las permutaciones de sus elementos que sean palíndromos (capicúas). Por ejemplo, con la consulta palindromos( $[a,a,c,c]$ ) se escribe  $[a,c,c,a]$  y  $[c,a,a,c]$ .
- 14. Encuentra mediante un programa Prolog, usando el predicado permutación, qué 8 dígitos diferentes tenemos que asignar a las letras S, E, N, D, M, O, R, Y, de manera que se cumpla la suma siguiente:

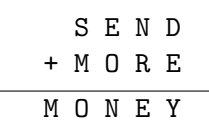

- 15. Escribe un predicado simplifica que pueda usarse en combinación con el programa de calcular derivadas.
- 16. Queremos obtener en Prolog un predicado dom(L) que, dada una lista L de fichas de dominó (en el formato de abajo), escriba una cadena de dominó usando todas las fichas de L, o escriba "no hay cadena" si no es posible. Por ejemplo,

?- dom(  $[f(3,4), f(2,3), f(1,6), f(2,2), f(4,2), f(2,1)]$  ).

escribe la cadena correcta:

 $[f(2,3), f(3,4), f(4,2), f(2,2), f(2,1), f(1,6)]$ .

También podemos *girar* alguna ficha como  $f(N,M)$ , reemplazándola por  $f(M,N)$ . Así, para:

?- dom  $([ f(4,3), f(2,3), f(1,6), f(2,2), f(2,4), f(2,1) ]$ .

s´olo hay cadena si se gira alguna ficha (por ejemplo, hay la misma cadena que antes).

El siguiente programa Prolog aún no tiene en cuenta los posibles giros de fichas, ni tiene implementado el predicado  $\alpha k(P)$ , que significa: "P es una cadena de dominó correcta (tal cual, sin necesidad ya de girar ninguna ficha)":

```
p([], []).
p(L,[X|P]) :- select(X,L,R), p(R,P).
dom(L) :- p(L,P), ok(P), write(P), nl.
dom( ) :- write('no hay cadena'), nl.
```
- (a)  $\text{i}$ Qué significa el predicado  $p(L,P)$  para una lista L dada?
- (b) Escribe el predicado ok(P) que falta.
- $(c)$  Extiende el predicado p para que el programa también pueda hacer cadenas girando alguna de las fichas de la entrada.
- 17. Complete the following backtracking procedure for SAT in Prolog. Program everything, except the predicate readclauses(F), which reads a list of clauses, where each clause is a list of integers. For example,  $p_3 \vee \neg p_6 \vee p_2$  is represented by [3,-6,2]. Do things as simple as possible.

p:- readclauses(F), sat([],F). p:- write('UNSAT'),nl.

```
sat(I, []):- write('IT IS SATISFIABLE. Model: '), write(I),nl,!.
sat(I,F):-
decision lit(F,Lit), % Select unit clause if any; otherwise, an arbitrary one.
simplif(Lit,F,F1), % Simplifies F. Warning: may fail and cause backtracking
sat( ... , ... ).
```
- 18. Consider two groups of 10 people each. In the first group, as expected, the percentage of people with lung cancer among smokers is higher than among non-smokers. In the second group, the same is the case. But if we consider the 20 people of the two groups together, then the situation is the opposite: the proportion of people with lung cancer is higher among non-smokers than among smokers! Can this be true? Write a little Prolog program to find it out.
- 19. Supongamos que tenemos una máquina que dispone de monedas de valores  $[X1, \ldots Xn]$  y tiene que devolver una cantidad C de cambio utilizando el mínimo número de monedas. Escribe un programa Prolog maq(L,C,M) que, dada la lista de monedas L y la cantidad C, genere en M la lista de monedas a devolver de cada tipo. Por ejemplo, si L es [1,2,5,13,17,35,157], y C es 361, entonces una respuesta es [0,0,0,1,2,0,2] (5 monedas).

Note: greedy algorithms (starting with the largest coin, etc.) do not always work!

- 20. Write in Prolog a predicate  $f$ **latten** $(L, F)$  that "flattens" (cast.: "aplana") the list F as in the example: ?-flatten( $[a,b,[c,[d],e,[]],f,[g,h]]$ , F).  $F=[a,b,c,d,e,f,g,h]$ ?
- 21. Escribe un predicado Prolog log(B,N,L) que calcula la parte entera L del logaritmo en base B de N, donde B y N son naturales positivos dados. Por ejemplo, ?- log(2,1020,L). escribe L=9? Podéis usar la exponenciación, como en 125 is 5\*\*3. El programa (completo) no debe ocupar más de 3 lineas.
- 22. Supongamos que N estudiantes (identificados por un número entre 1 y N) se quieren matricular de LI, pero sólo hay espacio para M, con  $M < N$ . Además nos dan una lista L de pares de estos estudiantes que son incompatibles entre s´ı (por ejemplo, porque siempre se copian). Queremos obtener un programa Prolog li(N,M,L,S) que, para N, M y L dados, genere un subconjunto S con M de los N estudiantes tal que si  $[x, y] \in L$  entonces  $\{x, y\} \nsubseteq S$ . Por ejemplo, una solución de li( 20, 16, [[8,11],[8,15],[11,6],[4,9],[18,13],[7,9],[16,8],[18,10],[6,17],[8,20]], S ) es [20,19,17,16,15,14,13,12,11,10,7,5,4,3,2,1] .

Escribe una versión lo más sencilla que puedas, aunque sea ineficiente, del estilo "generar una solución (total) y después comprobar si es correcta".